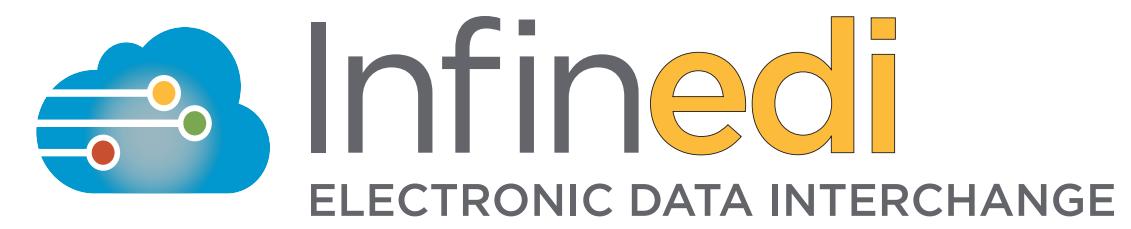

# Worker's Comp, Auto & Personal Injury Claims with Attachments User Instructions

#### **Worker's Compensation, Auto and Personal Injury Claims with Attachments User Instructions**

Payer ID needs to be on each claim to ensure proper routing and invoicing of your Worker's Compensation, Personal Injury and Auto Claims. Please refer to our new payer list and payer list user instructions for information on searching, sorting and filtering the new list, as well as, addressing your claims.

Once logged in to the Infinedi website, click the VIC tab to retrieve a fax coversheet for your attachments.

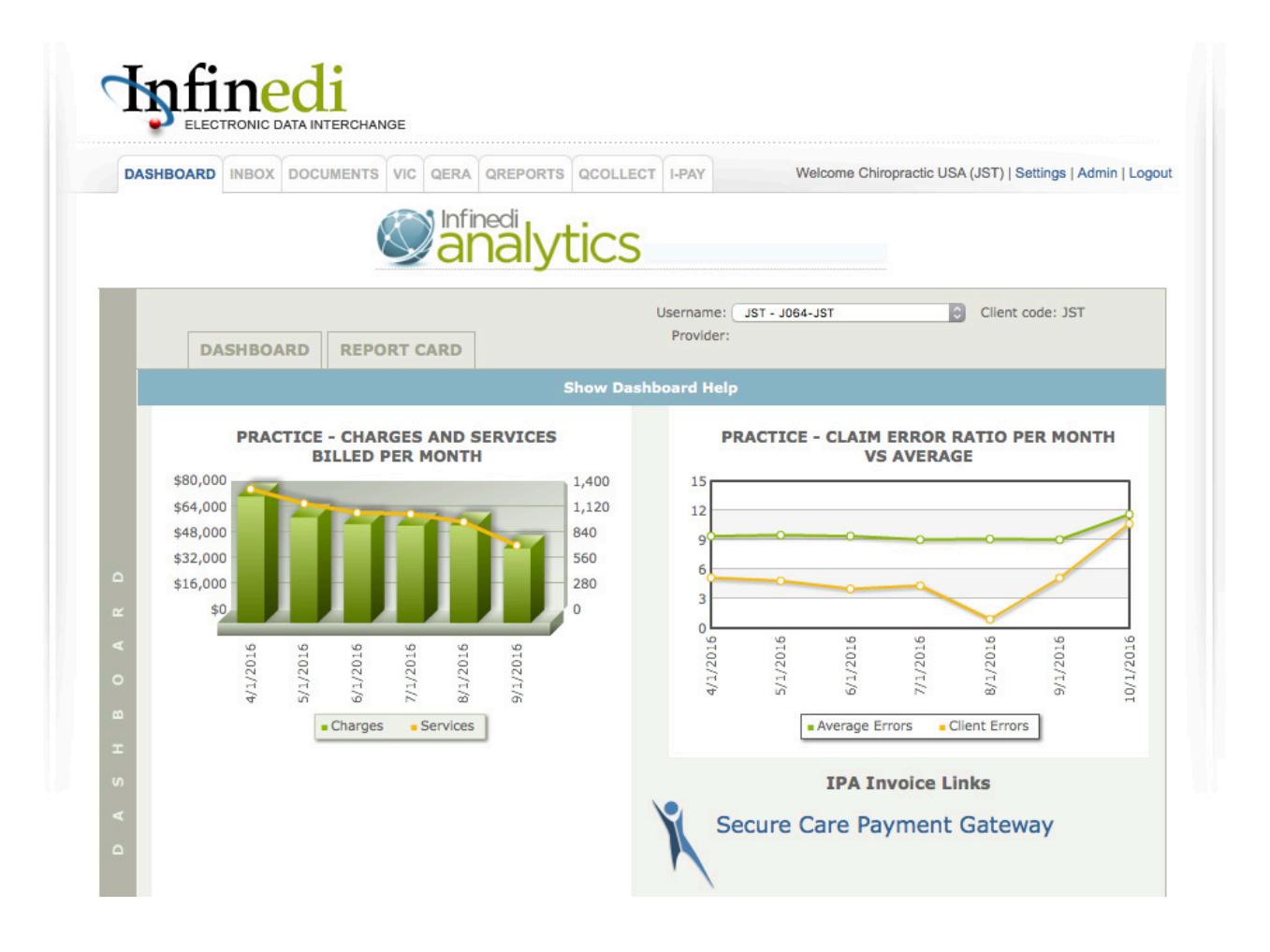

## **Downloading**

Click on the appropriate batch.

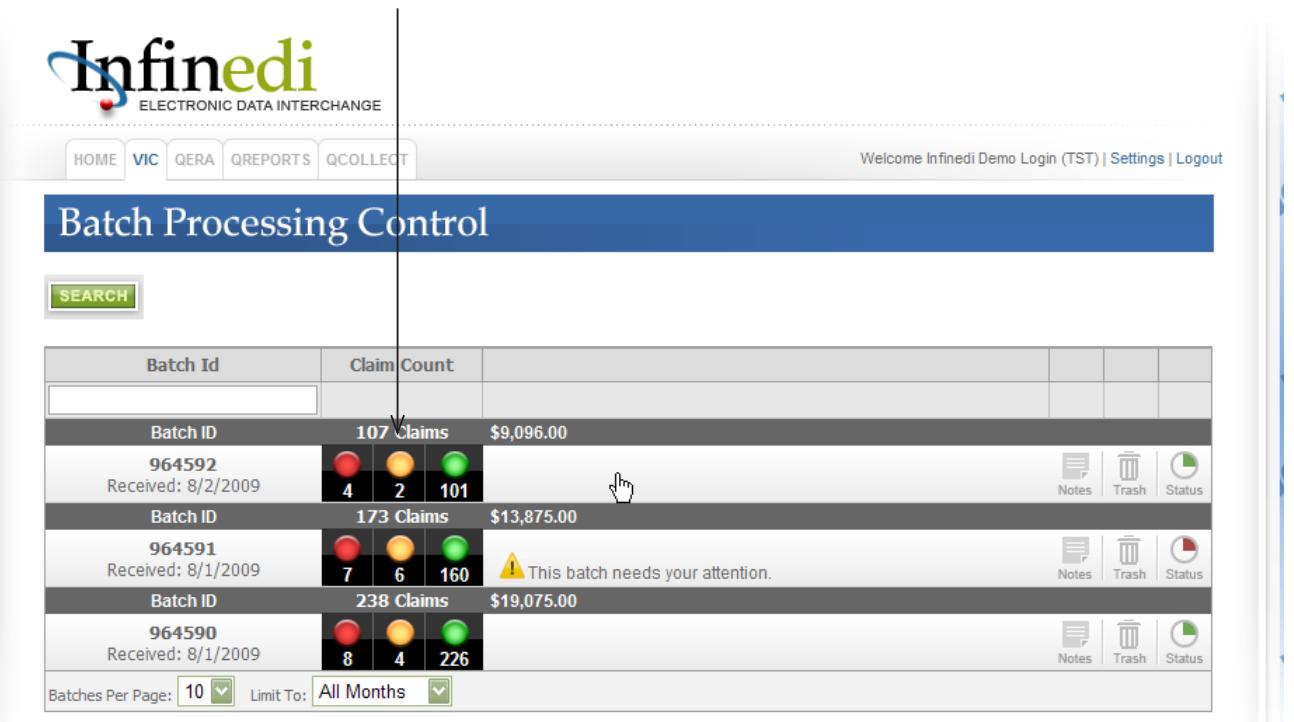

Once the batch has been selected, locate the specific claim. Click on the WkCmp icon to download the fax coversheet.  $\mathbf{I}$ 

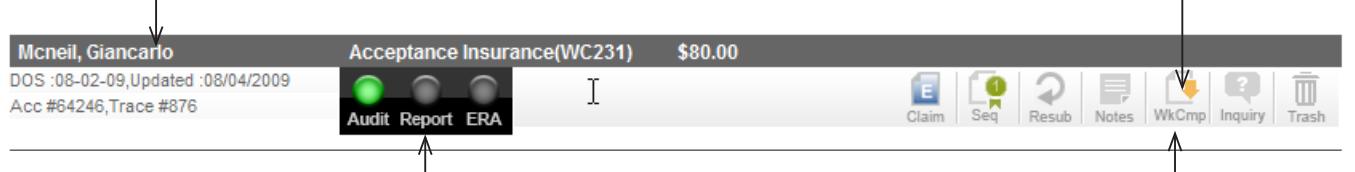

Keep in mind the WkCmp icon is downloading the fax coversheet, not to indicate claim status. The claim status is still located here.

#### **Icons**

The **WkCmp Icon** will change colors depending on the availability of the fax coversheet for download.

RED Icon - The WkCmp Icon will be red the first day while Infinedi awaits an Attachment Control Number (ACN).

YELLOW Icon - The fax coversheet is ready for download. The fax coversheet will be available for download for five business days.

GREEN Icon - The fax coversheet has been downloaded.

RED Icon - The fax coversheet is no longer available for download.

This is not a worker's comp, personal injury or auto accident claim.

## **Downloading**

After downloading the attachment cover page, you will need to complete and fax the form with attachments to the fax number located on the top of the page.

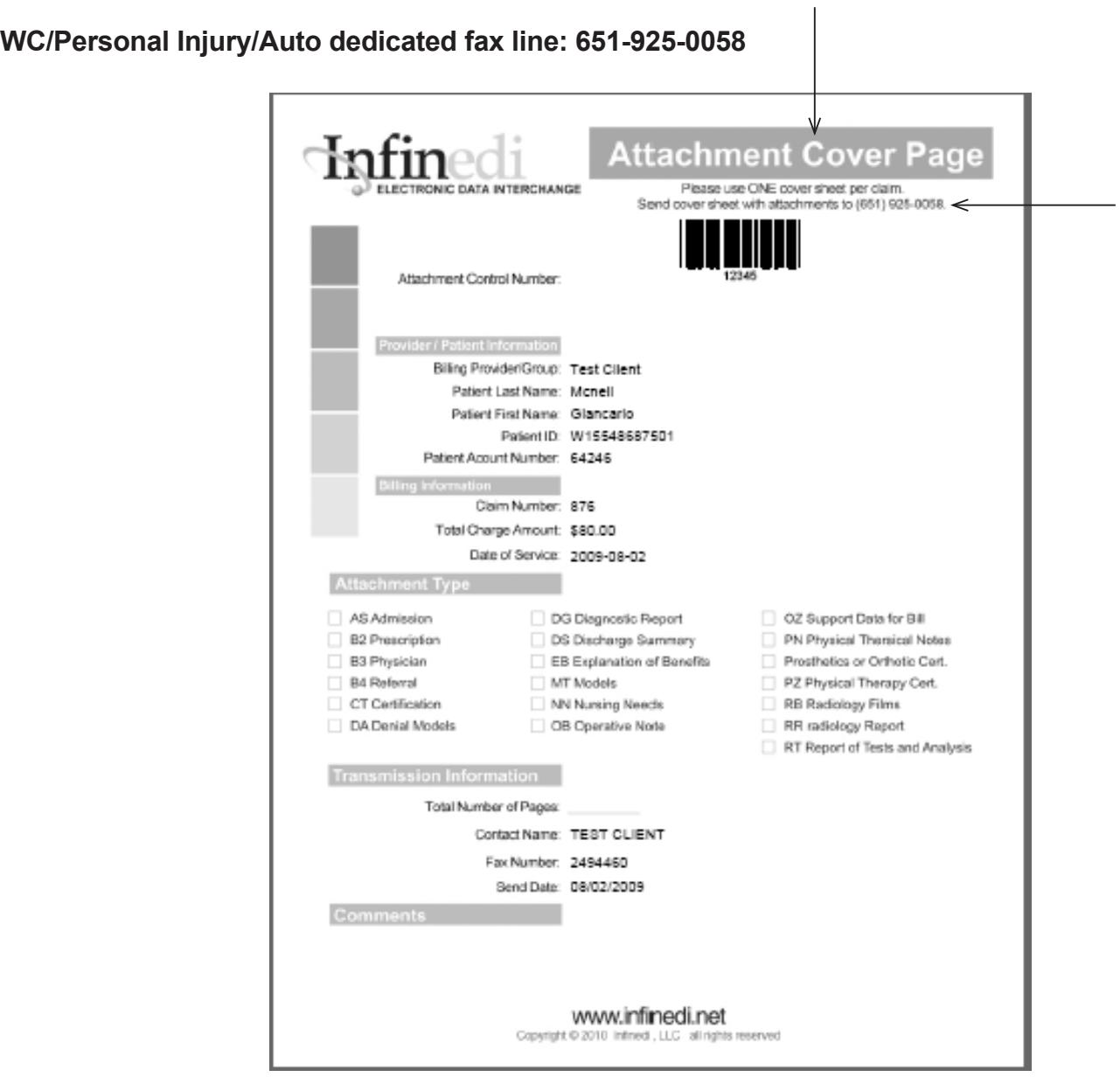

Providers will have five business days to complete the process of downloading the cover page and faxing it along with any attachments to the number above. Once received, the attachments and cover page will be matched to your claim and forwarded on to the payer.

**Note**: If this process is not completed within the five day period, the claim will be forwarded on to the payer without an attachment.